# **IVTFF - Intermediate Voynich MS Transliteration File Format**

### R.Zandbergen

File format version 1.7.

Document issue 1.7, 10/04/2020

### **Contents**

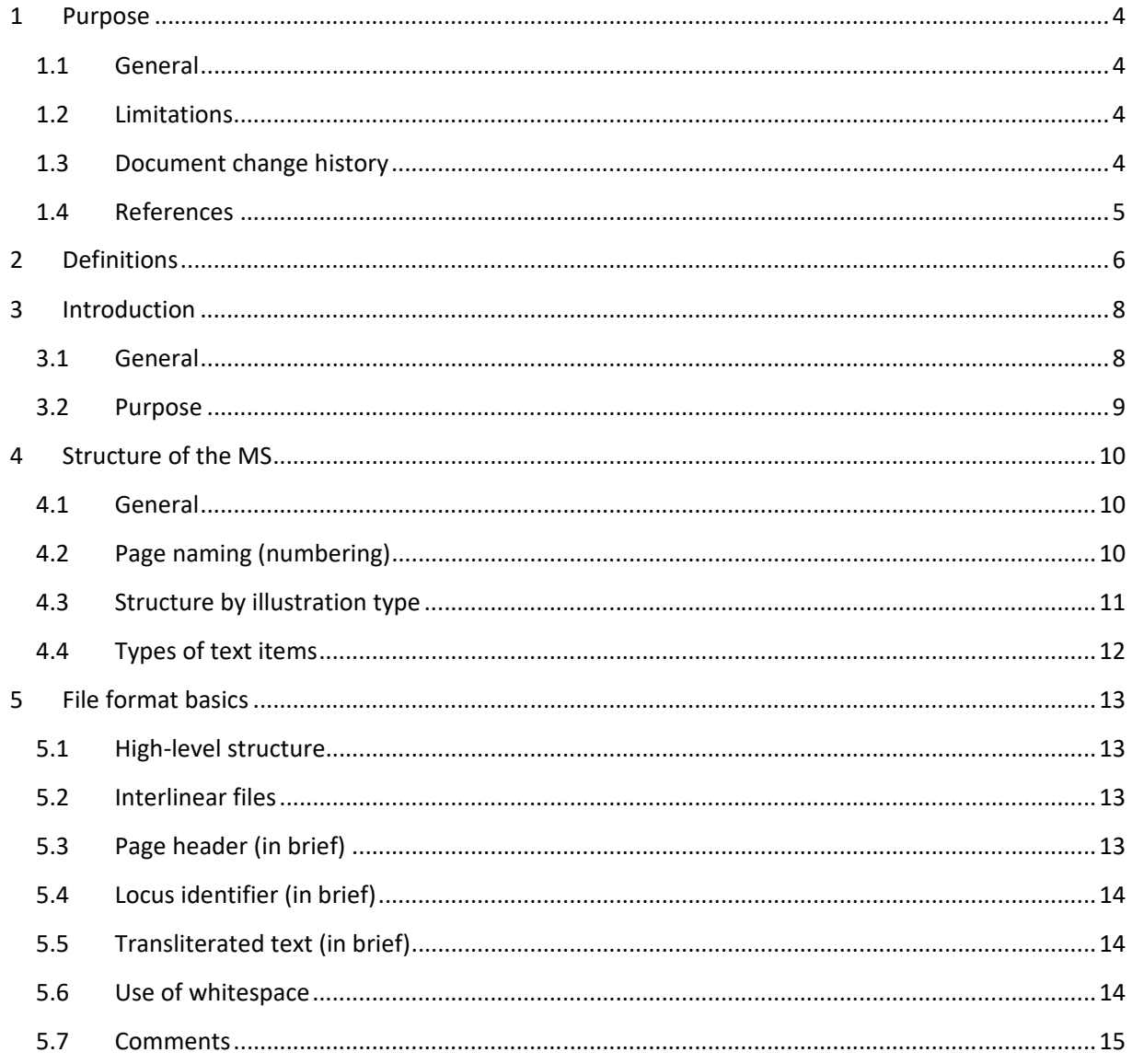

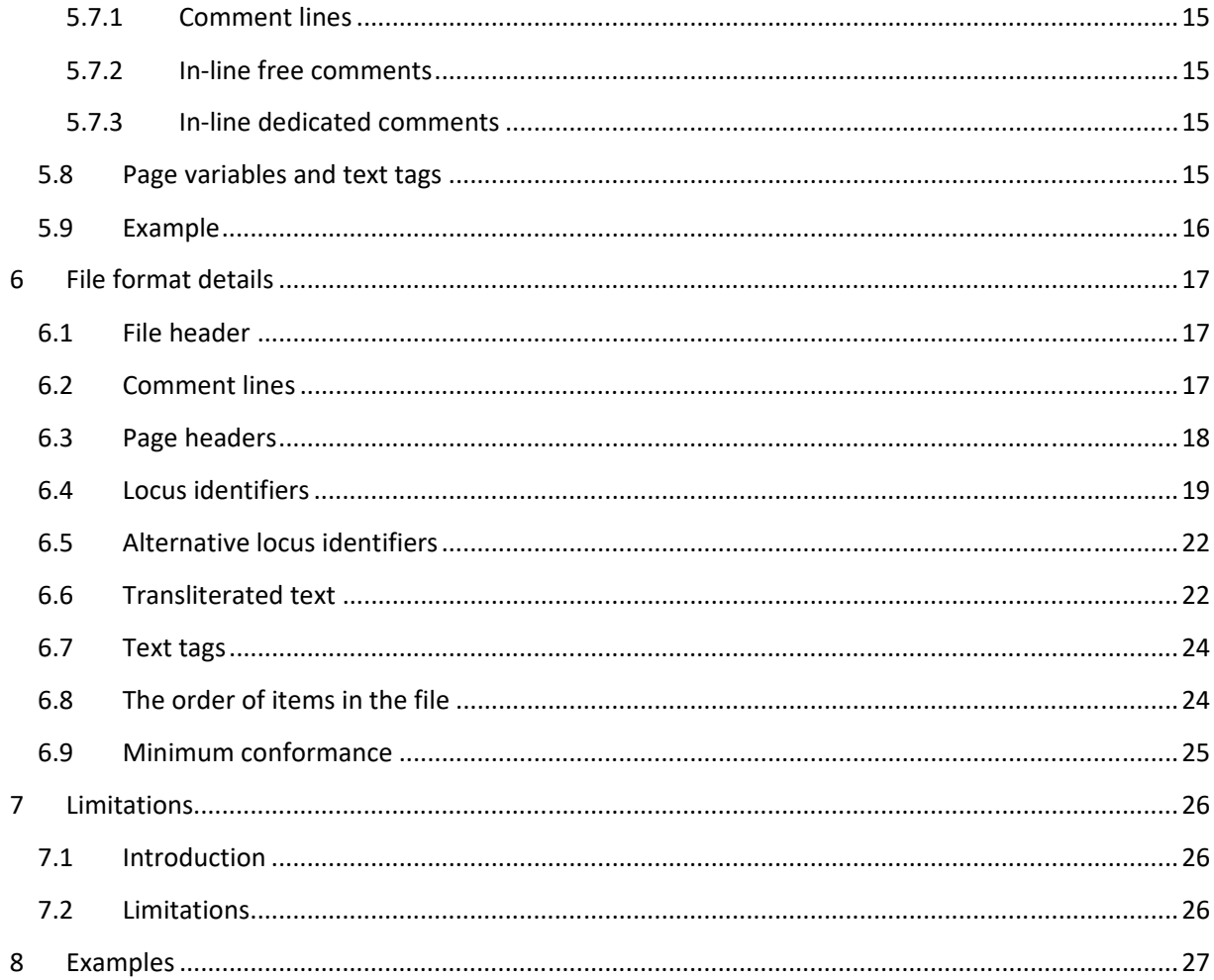

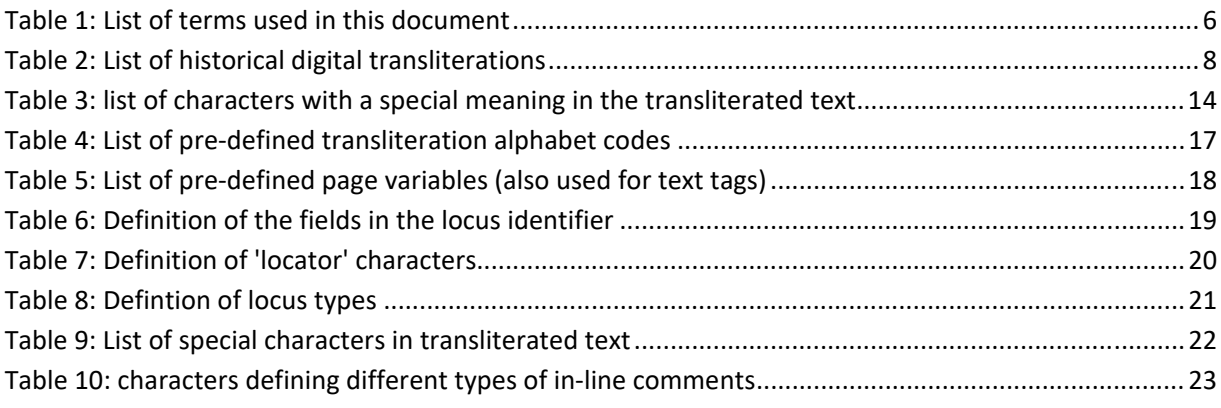

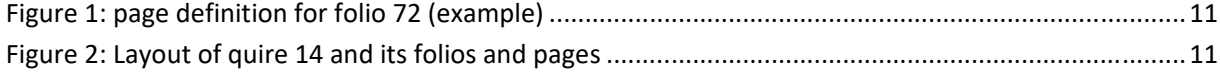

### **1 Purpose**

### **1.1 General**

This document describes a file format that allows representation of all existing ('historical') and publicly available digital Voynich MS transliterations in a consistent manner. As the word 'intermediate' suggests, this format is not intended to be the last word, but it will allow the definition of a more permanent format, ideally following accepted standards (such as, for example, 'TEI' <sup>1</sup>), and allow automated machine conversion of all existing transliterations into this permanent format.

Having a standard format for all files also allows the creation of standardised tools and scripts to access all transliteration files.

I would use the occasion to recommend all owners of private (not publicly available) transliterations to consider moving to this format, as it will allow them to use standardised tools, possibly developed by a community of users.

### **1.2 Limitations**

See Section 7.

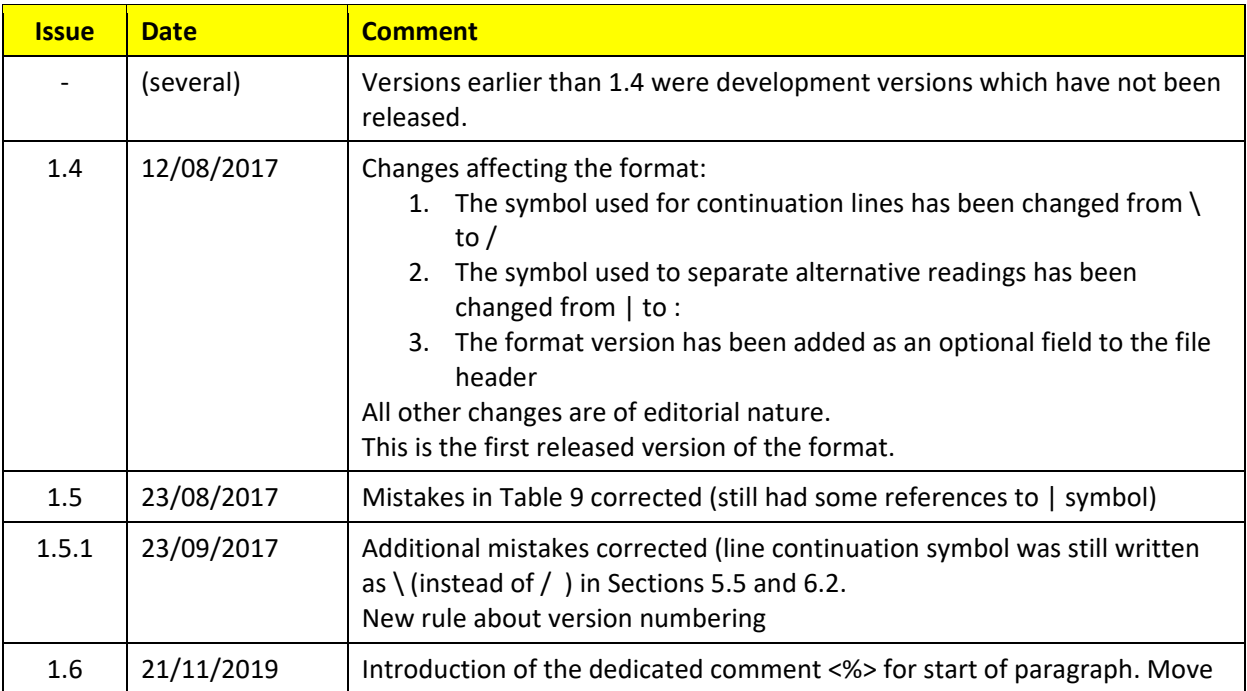

### **1.3 Document change history**

<sup>&</sup>lt;sup>1</sup> "Text Encoding Initiative", see for example http://www.tei-c.org/index.xml</u> . This is only intended to highlight one option.

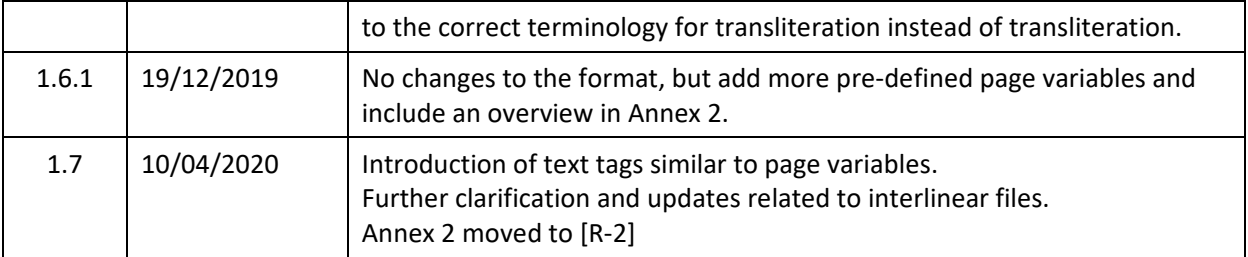

### **1.4 References**

- [R‐2] IVTFF Conventions (to be issued)
- [R‐3] ivtt tool user manual, issue 1.1 of 10/04/2020. Available via: http://www.voynich.nu/software/ivtt/IVTT\_manual.pdf
- [R-4] Web page: http://www.voynich.nu/transcr.html
- [R-5] Web site: http://www.voynich.nu/

### **2 Definitions**

**Table 1** lists the most important terms used in this document, and explains their meaning. Any text in the explanation that has been written in blue italics is a reference to another term in the same Table.

| <b>Term</b>                     | <b>Meaning</b>                                                                                                    |  |  |
|---------------------------------|----------------------------------------------------------------------------------------------------|--|--|
| <b>MS</b>                       | The Voynich Manuscript, a codex that consists of a blank cover, paper end leaves,<br>and parchment leaves. It includes text and illustrations. The vast majority of the<br>text is written in an otherwise unknown alphabetic script. There are also a few<br>entries in the normal (Latin) alphabet.                      |  |  |
| Voynichese                      | The name used here for the unknown script in the MS.                                                                                                    |  |  |
| <b>Text block</b>               | The complete set of parchment leaves of the MS that have been bound together.                                                                                                    |  |  |
| Quire                           | (Also: gathering). One of the 18 sets of stacked parchment <i>sheets</i> that together<br>form the <i>text block</i> .                                                                                                    |  |  |
| <b>Bifolio</b><br>(also: sheet) | A large piece of parchment folded (usually) in the middle and bound into the MS.<br>A complete <i>bifolio</i> consists of two <i>folios</i> . (There are only 2 incomplete <i>bifolios</i> in<br>the <i>MS</i> ).                                                                                                    |  |  |
| <b>Folio</b><br>(also: leaf)    | A double-sided piece of parchment, usually half of a <b>bifolio</b> . The folios in the MS<br>have been numbered 1-116 though a few are missing. All <i>folios</i> have text and/or<br>illustrations on both sides. The 'front' of each <i>folio</i> is called the recto side, and the<br>'back' is called the verso side. |  |  |
| Foldout                         | A folio that is two or more times as wide as a standard folio, and has been folded<br>to fit into the MS.                                                                                                    |  |  |
| Page                            | One side of a <i>folio. Foldout folios</i> are two or three <i>pages</i> (or panels) wide, and,<br>depending on the layout, may have several separate pages on each side.                                                                                                    |  |  |
| <b>Foliation</b>                | Handwritten numbers in the corners of every <i>folio</i> , running from 1 to 116. Several<br>numbers are skipped, as if these <i>folios</i> have been lost.                                                                                                    |  |  |
| <b>MS</b> text                  | In the present format description document, the MS text is considered to be all<br>text in the <i>Voynichese</i> script. Text in the Latin alphabet is not considered.                                                                                                    |  |  |
| Eva                             | One of the conventional transliteration alphabets.                                                                                                    |  |  |
| Page name                       | An identifier of a <i>page</i> in the MS. It consists of the letter f, followed by the <i>folio</i> nr,<br>followed by r or v (for recto or verso), and optionally by a number (1-3) in case it is<br>a foldout folio. This is described in more detail below (Section 4.2).                                               |  |  |
| File header                     | The first line of an IVTFF transliteration file                                                                                                    |  |  |
| Page header                     | A piece of text that identifies the start of a new page in the transliteration file. It is<br>described in more detail below.                                                                                                    |  |  |
| Page variable                   | An annotation included in a <i>page header</i> that defines a testable property of the<br>entire <i>page</i> .                                                                                                    |  |  |
| Locus                           | An identifier for a unique piece of MS text. It is described in more detail below.                                                                                                    |  |  |

**Table 1: List of terms used in this document** 

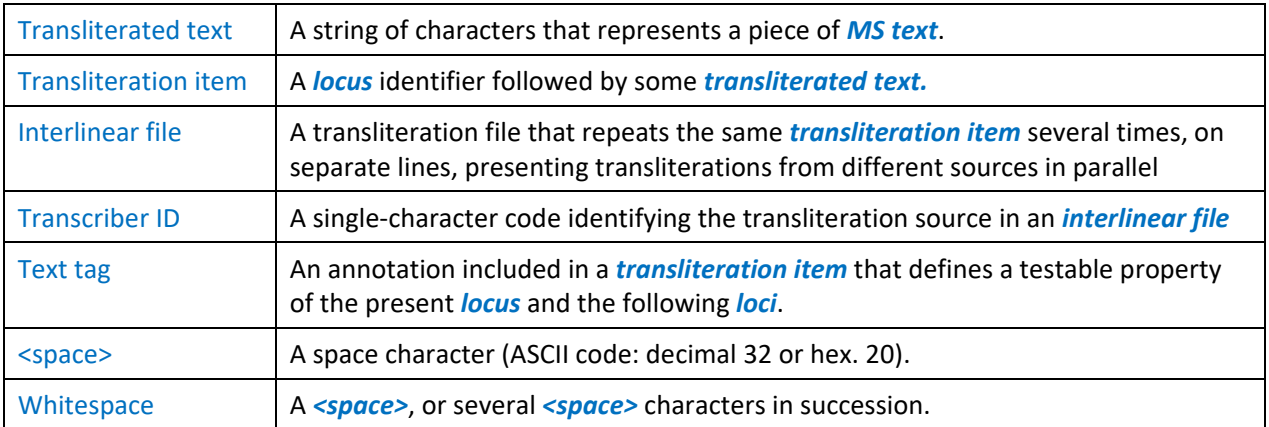

### **3 Introduction**

### **3.1 General**

All historical digital Voynich MS transliterations have been represented in plain ASCII text files, and the IVTFF format is no exception. Following is an overview of these past transliteration efforts<sup>2</sup>.

| <b>Code</b> | <b>Transcriber(s)</b>                           | <b>Date</b>     | <b>Comment</b>                                                                                                    |
|-------------|-------------------------------------------------|-----------------|----------------------------------------------------------------------------------------------------|
| <b>FSG</b>  | William Friedman and<br>his 'First Study Group' | 1946?           | This is based on a unique, dedicated transliteration<br>alphabet ('FSG')                                                                                                    |
| $C-D$       | Prescott Currier and<br>Mary D'Imperio          | 1970's          | Using a new transliteration alphabet ('Currier'). The<br>resulting transliteration is also known as 'voynich.orig'                                                                                                    |
| Vnow        | Reeds, Gillogly, Guy<br>(and others)            | 1990's          | Update of the C-D transliteration made by members of<br>the Reeds/Gillogly mailing list (using the 'Currier'<br>transliteration alphabet). The resulting transliteration is<br>also known as 'voynich.now'                                                               |
| TΤ          | Takeshi Takahashi                               | Nov. 1998       | The first almost complete transliteration of the MS, using<br>the 'Eva' alphabet.                                                                                                    |
| IT          | Takeshi Takahashi                               | Nov. 1998       | Copy of Takeshi's transliteration that has been included in<br>the interlinear file (LSI, see below). It is slightly modified<br>from the original.                                                                                                    |
| LSI         | (Many)                                          | 1999            | A file prepared by Gabriel Landini based on efforts by Jim<br>Reeds, containing several historical transliterations in an<br>interlinear manner. It was significantly updated by Jorge<br>Stolfi, so we may refer to it as the Landini-Stolfi<br>Interlinear (LSI) file. |
| LZ          | Landini and Zandbergen                          | 1999            | Two independent, complete transliterations based on<br>agreed rules and conventions. The intention was to<br>merge them but this was not completed. The result has<br>not been published.                                                                                |
| GC          | <b>Glen Claston</b>                             | Early<br>2000's | A new transliteration of the entire MS made by a single<br>person, based on a new transliteration alphabet.                                                                                                    |
| ZL          | Zandbergen                                      | (on-going)      | A published version of Zandbergen's part of the LZ<br>transliteration, updated to cover the complete MS. It is<br>(still) undergoing final verification.                                                                                                    |

**Table 2: List of historical digital transliterations** 

The coverage of the text in the MS that is represented in these files has increased over time, and the file indicated as "ZL" is the first published file that covers the complete MS.

**<sup>■ ■</sup> The Mort To The To-**<br> **2** For more information about these files, see [R-4].

#### **3.2 Purpose**

The purpose of transliteration files is two-fold. On the one hand they can be read and interpreted by humans. For this purpose, numerous types of annotations and formatting are included in a human‐ readable manner. Certain layout conventions (use of whitespace, continuation lines, empty lines) are included to make the text more easy to read.

On the other hand, the files are meant for machine processing. In this case, the above conventions are not useful. In some cases, alternative representations of items are possible, which favour one or the other representation. These will generally be indicated in this document.

### **4 Structure of the MS**

### **4.1 General**

The Voynich MS is a book or codex which is composed of parchment leaves or folios, combined into gatherings or quires<sup>3</sup>. A 'standard' quire in the MS consists of a stack of four sheets or bifolios, which is folded in the middle to form 8 folios. Each quire is sewn onto a set of three thongs, at the combined fold. A standard Voynich MS bifolio is roughly 32 cm wide and 23 cm high, meaning that a folio is roughly 23 by 16 cm.

All folios in the MS have writing and/or illustrations on both sides, and the individual sides of each folio will be referred to here as pages. Thus, a standard quire has 4 bifolios, 8 folios or 16 pages.

The quires in the Voynich MS have been numbered 1 to 20 (with 16 and 18 missing). Like many other medieval codices, several quires in the Voynich MS do not consist of the standard 8 folios. What is more unusual, though, is that several bifolios are wider than the standard size. These have additional folds and consequently more than the normal four pages. They are referred to as foldouts. These foldouts have different dimensions, with widths of the corresponding bifolios ranging from three to five pages (instead of two). In addition, there is one (approximately) 45 by 45 cm bifolio which has an additional horizontal fold.

Every folio in the MS has a folio number written on it, with the numbering running from 1 to 116, though 14 folios are missing. The corresponding folio numbers are skipped.

### **4.2 Page naming (numbering)**

The notation used to identify a page in the Voynich MS is the character f (for folio) followed by the folio number, followed by r (for recto ‐ the front) or v (for verso ‐ the reverse). Thus, the first quire starts with pages: f1r, f1v, f2r, f2v, f3r, etc, and ends with f7v, f8r, f8v. The four pages: f1r, f1v, f8r and f8v together form one bifolio.

For the foldout folios, the following additional rule is applied. When any foldout is completely folded out, to the right of the binding gutter one sees the recto side of this folio. To the left is the verso side of the previous folio. If the folio nr. is *n*, the recto 'pages' of the foldout are numbered left to right (i.e. away from the binding): f*n*r1, f*n*r2, etc. On the verso side (with the binding to the right) the 'pages' are numbered right to left (again away from the binding): f*n*v1, f*n*v2, ...

This is illustrated below for the single bifolio in Quire 11, where the red mark represents the binding. To its left we see the standard folio f71 and to its right the multiple foldout folio f72:

<sup>&</sup>lt;sup>3</sup> This text is from http://www.voynich.nu/descr.html

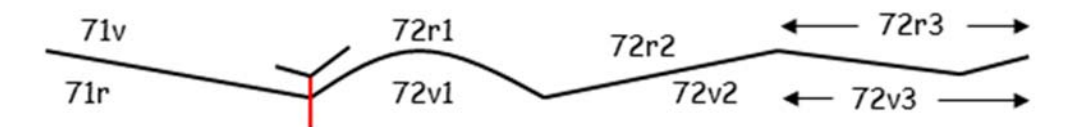

**Figure 1: page definition for folio 72 (example)** 

The creases of the foldout folios sometimes form boundaries between distinct pages and sometimes do not. That is, continuous lines of writing sometimes (though rarely) cross foldout creases.

A special case is quire 14 with the pair of folios f85 and f86, which form the above‐mentioned multiple‐ foldout with the horizontal folding crease. Beside the horizontal fold it also has two vertical creases, so the bifolio is divided into 6 panels: 3 above the horizontal crease and 3 below. Each panel has approximately the same size as a normal 'page'.

When the sheet is folded out, a single, complicated drawing is visible, which covers six panels and is usually referred to as the Rosettes page. This single drawing covers the verso side of f85 and the recto side of f86, and the page name that will be used for this is 'Ros'. The list of pages for this quire is therefore:

- f85 recto, with two pages: f85r1 and f85r2
- f85 verso + f86 recto, with one single drawing. One page: fRos
- f86 verso, with four pages: f86v4, f86v3, f86v6, f86v5

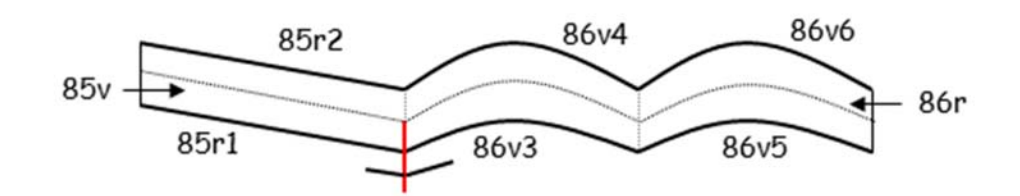

#### **Figure 2: Layout of quire 14 and its folios and pages**

#### **4.3 Structure by illustration type**

Almost all pages in the MS are illustrated. Illustrations of a similar type are mostly grouped together in the MS, while there are also a few text-only pages among them<sup>4</sup>. The following list indicates the different types of illustrations that may be found in the MS:

- Herbal or botanical, with drawings of herbs, some of which look realistic, while others appear imaginary
- Astronomical, with illustrations of Sun, Moon, stars and zodiac symbols
- Cosmological, with mostly circular drawings
- Biological or balneological, with some possibly anatomical drawings with small human (mostly feminine) figures populating systems of tubes transporting liquids

<sup>&</sup>lt;sup>4</sup> Text summarised from http://www.voynich.nu/descr.html

- Pharmaceutical section, so called because it has drawings of containers, next to which various small parts of herbs (leaves, roots) have been aligned
- Marginal stars, in a section that contains over 300 short paragraphs

### **4.4 Types of text items**

The text of the MS has been written mostly in a line‐by‐line manner, obviously from top to bottom and from left to right<sup>5</sup>. The majority of this text is written in short paragraphs, which are often separated from each other by a somewhat larger line spacing. The text tends to have a straight left margin, and is mostly only roughly right‐justified, except for the last line of each paragraph which tends to be shorter. Occasionally this last line is centred or right‐justified, and also occasionally, the shorter last line is left‐ justified, but has an additional word in the right margin, a so-called 'title'.

The text consists of groups of characters separated by spaces, and these groups seem to form words.

In some places, single 'words' are written near elements of drawings. These have come to be called 'labels'. There are also places in the MS, for example in the cosmological section, where single words appear as elements in the overall design, but not necessarily near an identifiable object.

A number of pages have circular drawings, some with text written in normal paragraphs, but all with text that has been integrated in the drawings. Frequently, text is written along the circumference of these circles, and occasionally also along radial lines.

<sup>&</sup>lt;sup>5</sup> Text summarised from http://www.voynich.nu/writing.html

### **5 File format basics**

### **5.1 High‐level structure**

The file is an ASCII text file of unspecified width. There is no fixed line length. The only restriction is that no line shall be wider than 2048 characters<sup>6</sup>.

The file starts with a file header, followed by any number of lines.

The file header consists of a single line that has at least 12 characters.

Each of the lines after the file header is of one of two types:

- Comment line
- Data line

Comment lines may appear almost anywhere in the file, and are recognised by a # character in the first position.

The data lines consist of a number of blocks. Each block provides the transliteration of one page, and is organised as follows:

- A single page header
- A number of transliteration items for this page

Every transliteration item consists of:

- A locus identifier
- The complete transliterated text for this locus

#### **5.2 Interlinear files**

Interlinear files differ from 'standard' transliteration files, in that many or all transliteration items are repeated several times. Each instance represents a proposed transliteration from a different source. This source is indicated by a transcriber ID<sup>7</sup> that is include in the locus identifier. It is allowed for interlinear files to have only one transcriber ID throughout.

Only one interlinear file has been in extensive use, namely the LSI file identified in Table 2, but this is not available in the IVTFF format. At the time of issue of document version 1.7, no interlinear files in IVTFF format have been published, but this is likely to change.

### **5.3 Page header (in brief)**

A page header, in its most simplified form, has the format:

<sup>&</sup>lt;sup>6</sup> This number should be assumed as limit by software processing IVTFF files

<sup>&</sup>lt;sup>7</sup> Terminology clearly distinguishes between transcription and transliteration, and the latter applies to the Voynich MS. However, the word 'transliterator' does not appear to exist, so transcriber is used in this and related documents.

#### <*page‐name*>

Where the left caret has to be in the first position of the line, *page‐name* is the page name as identified in Section 4.2, and there are no <space> characters between the carets.

#### **5.4 Locus identifier (in brief)**

A locus identifier, in its most simplified form, has the format:

#### < *page‐name . number , type*>

Where the left caret has to be in the first position of the line, *page-name* is the page name as identified in Section 4.2, *number* is a number increasing from 1 for each page, and *type* is a code explained further below (see Section 6.4 ).

#### **5.5 Transliterated text (in brief)**

The transliterated text for each locus is on the same line as the locus identifier.

The file format does not prescribe which transliteration alphabet shall be used to represent the transliterated text. By default, any file shall use only one single alphabet. This alphabet is defined in the file header (see Section 6.1).

A number of characters in the transliterated text have a special meaning. No transliteration alphabet is allowed to use these characters. These special characters are listed in Table 3, and have been chosen such, that they do not clash with any transliteration alphabet known to me (for which see Table 4 below). The special meaning of each of these characters will be described in more detail further below (Section 6.5).

**Table 3: list of characters with a special meaning in the transliterated text** 

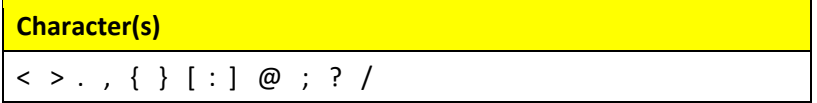

If a piece of transliterated text is considered too long to be represented on a single line, it can be wrapped to the next line, by terminating the line with a / (slash), and continuing on the next line which must also have a / (slash) in its first position, which should be followed by at least one <space> character before the transliterated text is continued. This feature is specifically included to facilitate human reading of the file.

#### **5.6 Use of whitespace**

Whitespace has no meaning, and is used only to improve the visual appearance of the file, again for human reading. Following are rules and recommendations related to the use of whitespace:

 Whitespace is expected (but not obligatory) between the locus identifier and the transliterated text. It is recommended to start the transliterated text in character position 19.

- Whitespace is not allowed inside locus identifiers
- Whitespace should only appear among the transliterated text in interlinear files
- The use of whitespace after the transliterated text, at the end of a line, is deprecated
- One <space> should appear before a / at the end of a line
- One <space> should appear after the / at the start of a continuation line

#### **5.7 Comments**

The format allows three types of comments:

- Comment lines (already mentioned above)
- In-line free comments
- In-line dedicated comments

#### **5.7.1 Comment lines**

Comment lines may appear almost anywhere, and are recognised by:

- Obligatory # sign in the first position of the line
- Recommended (optional) whitespace following the # sign

Apart from this, any character may appear in comment lines, in any order, without restriction.

#### **5.7.2 In‐line free comments**

In‐line free comments may appear as part of the transliterated text, for example to annotate something. These comments are intended for human interpretation of the file.

An in-line free comment starts with the character pair: <!

It is terminated by the first appearance after this of the character > which has to be on the same line.

It may include any sequence of characters, also whitespace.

#### **5.7.3 In‐line dedicated comments**

A few in-line dedicated comments are defined, e.g.  $\langle -\rangle$  and  $\langle \langle \rangle$  . Their meaning is explained further below (Table 10: characters defining different types of in‐line comments ). These comments are primarily intended for machine processing, but can be equally informative for human interpretation of the file.

#### **5.8 Page variables and text tags**

The format foresees two similar methods of annotating the text with meta‐data. The first of these, page variables, are valid for an entire page. These variables are defined in the page headers. The second, text tags, are set using dedicated comments in the transliterated text. These values are valid from that line of text onwards, until the end of the page, or until they are overruled by a new setting of the same tag. The format of the two is very similar. Page variables are set using:  $$X=y$  while text tags are set using  $@X=y$ . The variables and tags share the same meaning.

### **5.9 Example**

The following pseudo-transliteration text is intended to illustrate the basic layout of the IVTFF format:

```
#=IVTFF Eva- 1.4 
# 
<f1r>
# Start of page 1 
#<br><f1r.1,@P0>
<f1r.1,@P0> fachys.ykal.ar<!strange r>.ataiin.shol.shory.cthres.y.kor.sholdy 
<f1r.2,+P0> sory.ckhar.or,y.kair.chtaiin.shar.ase.cthar.cthar,dan 
               syaiir.sheky.or.ykaiin.shod.cthoary.cthes.daraiin.sy
```
### **6 File format details**

The high-level file structure definition in Section 5.1 fully applies and is not repeated here.

### **6.1 File header**

The file header is the first line in the file. It must have at least 12 characters, but may be longer. The first 8 characters must be the sequence #=IVTFF followed by one <space>.

The four characters after this are used to identify the transliteration alphabet that is used in this file.

Following this code may be an indication of the version of the IVTFF format definition. This is of the format A.B, as given on the title page of this document. The format definition document may have a version number consisting of three parts (A.B.x), which refers to format definition A.B regardless of the values of x. The format indicators in the file are only meaningful for versions 1.5 or higher.

For the identification of the transliteration alphabet, the following cases have been pre-defined:

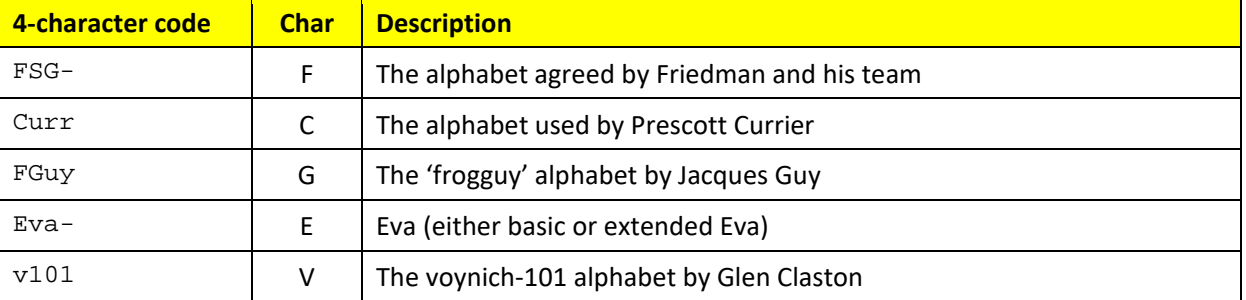

#### **Table 4: List of pre‐defined transliteration alphabet codes**

Additional codes may be added by users.

The single-character code is intended to allow the use of several different transliteration alphabets in one file. It can be used in a dedicated in‐line comment as described in Table 10. This is not yet used in any transliteration file, and is reserved for a future extension.

### **6.2 Comment lines**

Comment lines are recognised by:

- Obligatory # sign in the first position of the line
- Recommended (optional) single <space> character following the # sign

The comment line terminates at the end of the line.

Any character may appear in comment lines without restriction, and reserved characters are not interpreted. The /character can therefore not be used to continue a comment line. A block of comment lines needs to have a # in the first position of each line.

Comment lines may appear anywhere in the file, except after lines that end with a / character.

The first line of the file (file header) looks like a comment line, and may be interpreted or ignored by tools and scripts.

#### **6.3 Page headers**

A page header has the following format:

```
<page-name> <! page-vars>
```
Where *page‐name* is the page name as described in Section 4.2. A complete list of page names in the order in which they must appear in any transliteration file is provided in Annex 1.

The dedicated comment <! *page-vars* > , which is specific for the page header, is used to set a number of one‐character variables to a one‐character value, for the entire page, as already described in Section 5.8. For example, the following dedicated comment:

```
\leq $A=1 $B=b $C=C >
```
sets variable A to 1, variable B to b and variable C to C, for the present page. All variable definitions set for a previous page are reset at the start of a new page. Variable names must be upper case characters, but their values can also be lower case or numerical.

In addition, the value "@" may be assigned to some variables, which indicates that the page variable will be overruled by text tags (for which see also Section 5.8). More information about text tags is provided in Section 6.7.

The following variables are used in the transliteration files that are available via [R‐4]. See also the annex in [R‐2].

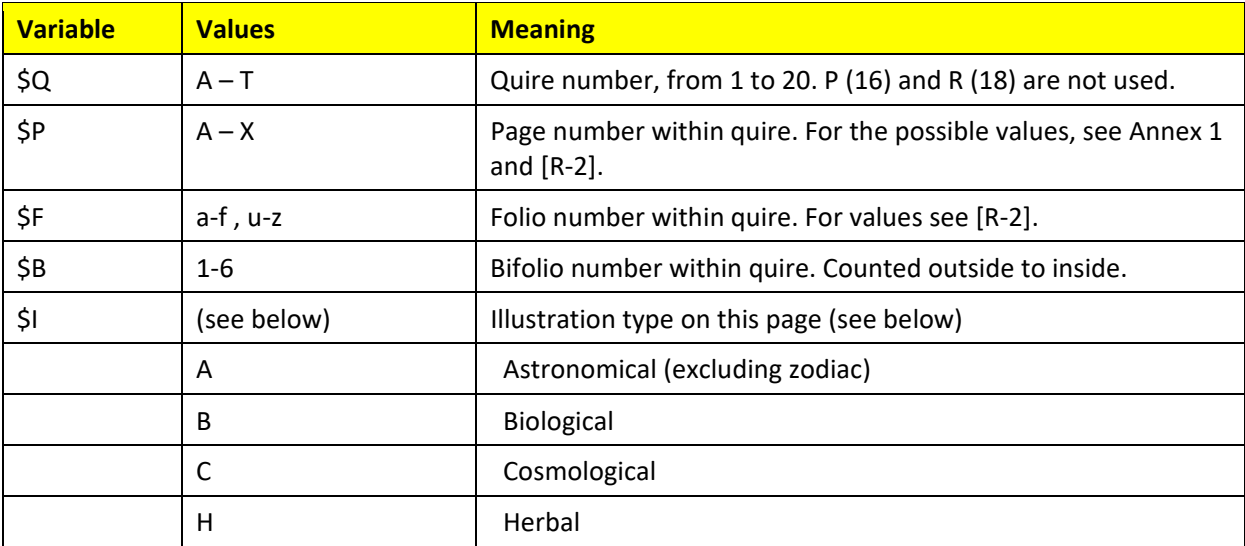

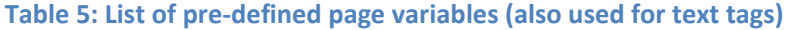

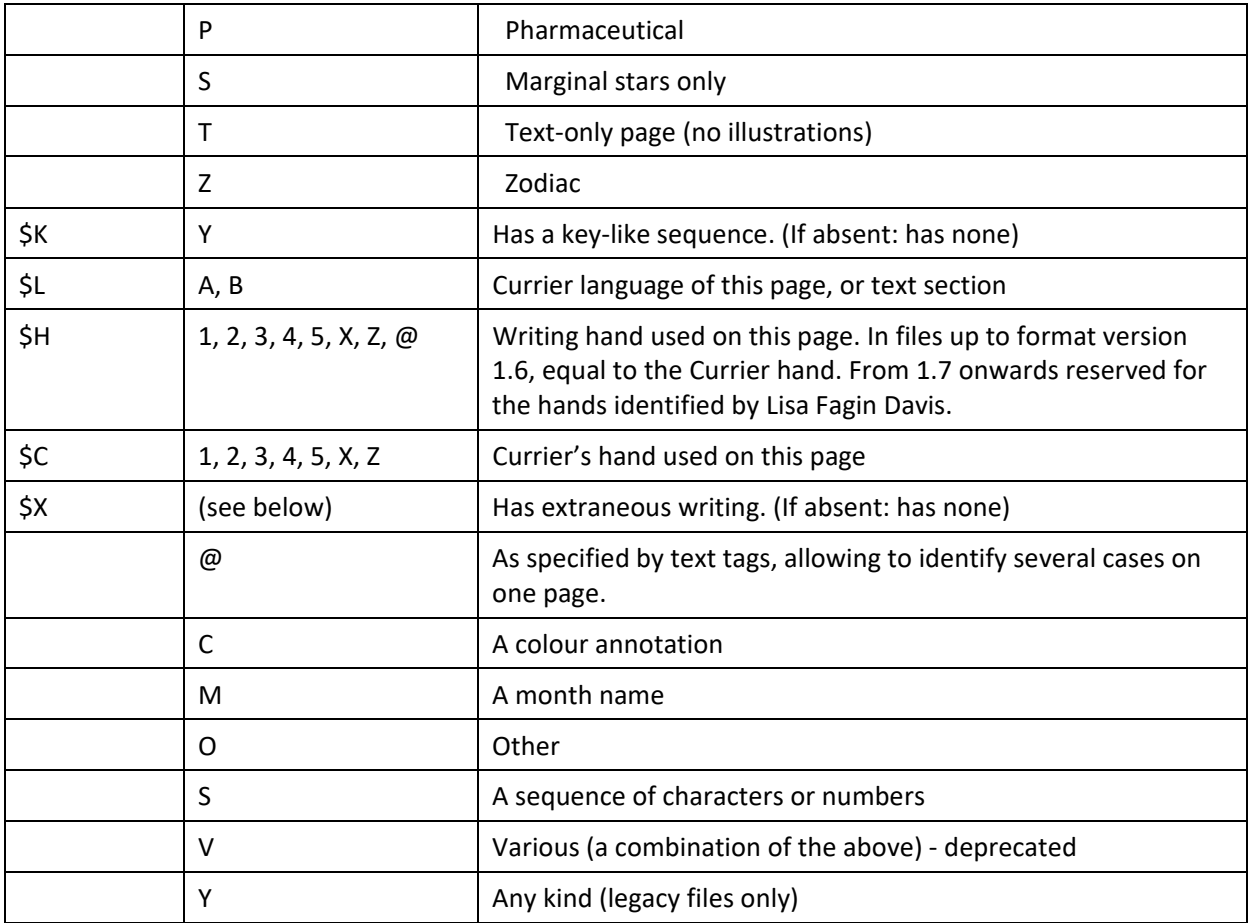

Additional variables may be added by users.

### **6.4 Locus identifiers**

Locus identifiers have the following format:

< *page* . *num* , *code* >

Or :

< *page* . *num* , *code* ; *T* >

Whitespace is not allowed inside locus identifiers, but it is used in the patterns above for clarity.

The fields have the following meaning:

**Table 6: Definition of the fields in the locus identifier** 

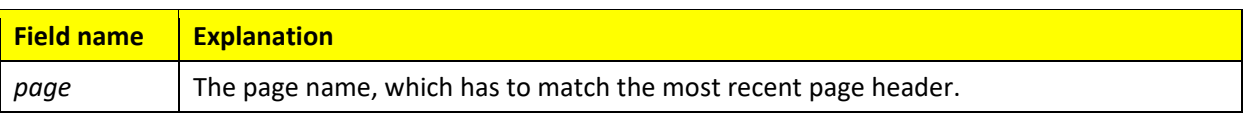

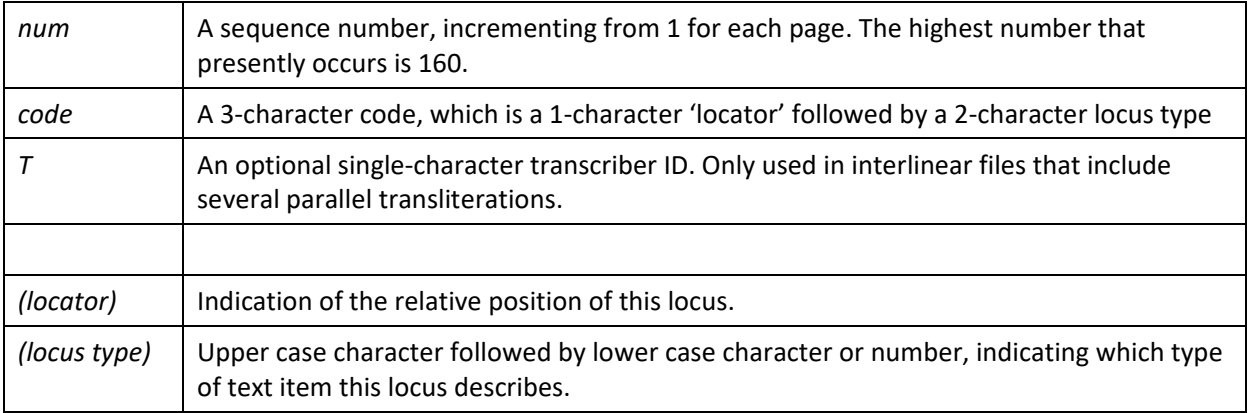

Within the scope of the IVTFF format, the values of *num* have been defined for all loci in the MS, and a document (possibly a web page) describing this will soon be published. None of the historical transliterations include all loci.

The preferred order to describe loci in any transliteration file is defined in Section 6.7.

Following is a list of possible 'locator' values.

#### **Table 7: Definition of 'locator' characters**

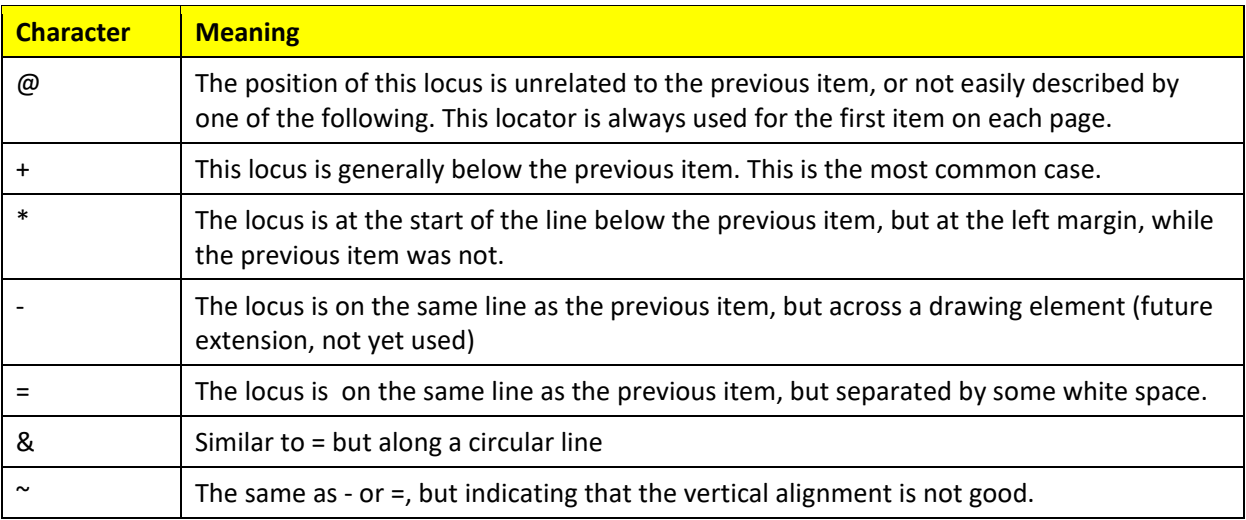

The locus type (complete type) consists of a generic type (capital letter) followed by a subtype. The valid subtypes depend on the generic type, as defined in the following table.

### **Table 8: Defintion of locus types**

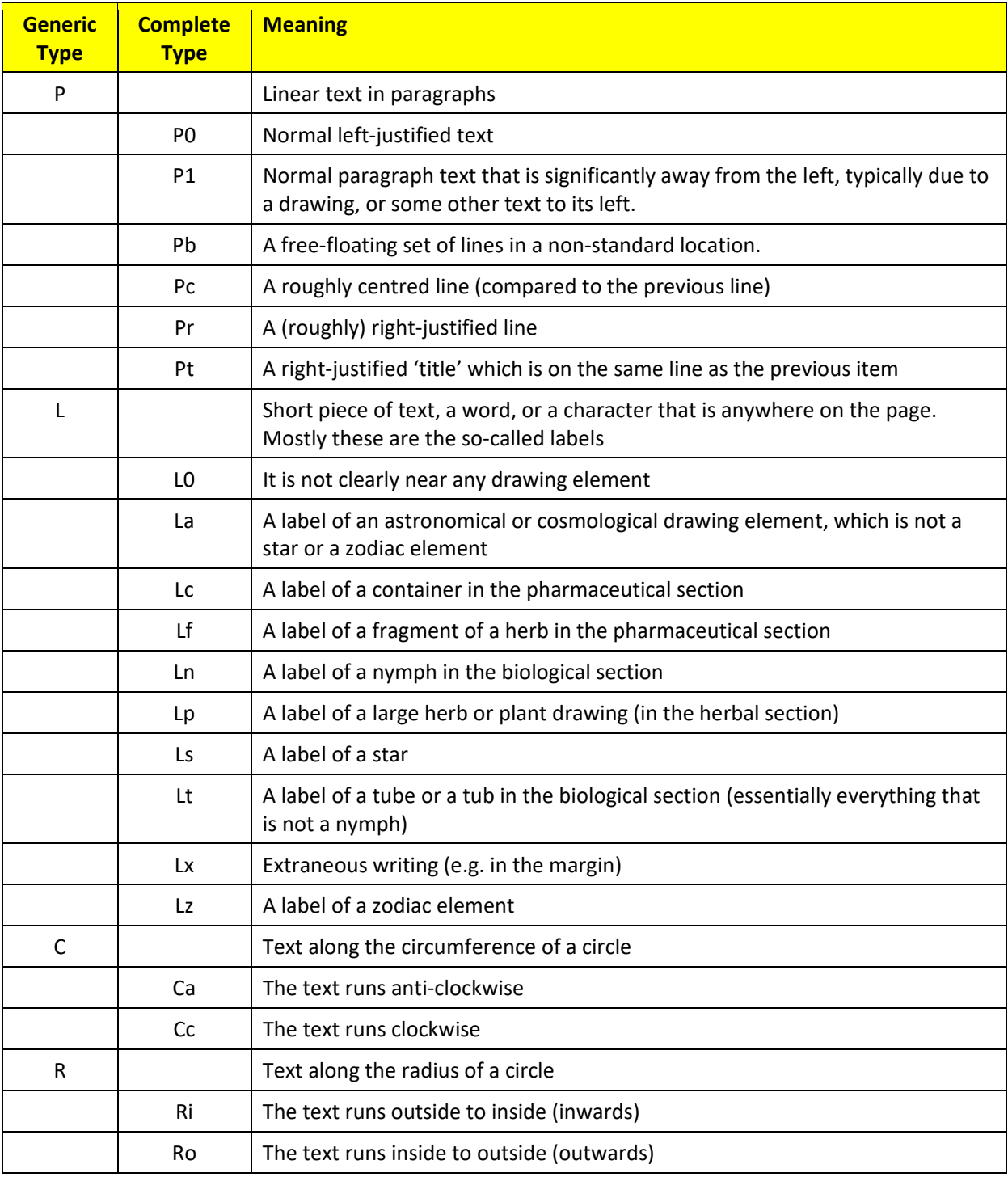

### **6.5 Alternative locus identifiers**

For machine processing, an alternative type of locus identifier is supported in parallel. This also has a '<' in the first position, but the locus ID consists of only 5 characters. It does not have any locator information but it supports the optional transcriber ID. It terminates with a '>' in position 7 or 9.

The five-character code consists of two upper case characters followed by three digits.

The two characters identify the page using the values of the \$Q and \$P page variables as defined in Annex 1. The three digits give the value of *num* as per Table 6, with leading zeroes. Thus, the following are valid 'alternative' locus identifiers:

 $<$  $\Delta$  $\Delta$ 001>

<AA001;Z>

If a file uses alternative loci, the page header uses '000' for the value of *num*, i.e. the page header for f1r is:

<AA000>

In files using these alternative locus identifiers, it is recommended to start the transliterated text in character position 11.

### **6.6 Transliterated text**

The transliterated text comes after each locus identifier, after some optional whitespace, and includes characters of the transliteration alphabet, with, in addition, any of the following special characters:

#### **Table 9: List of special characters in transliterated text**

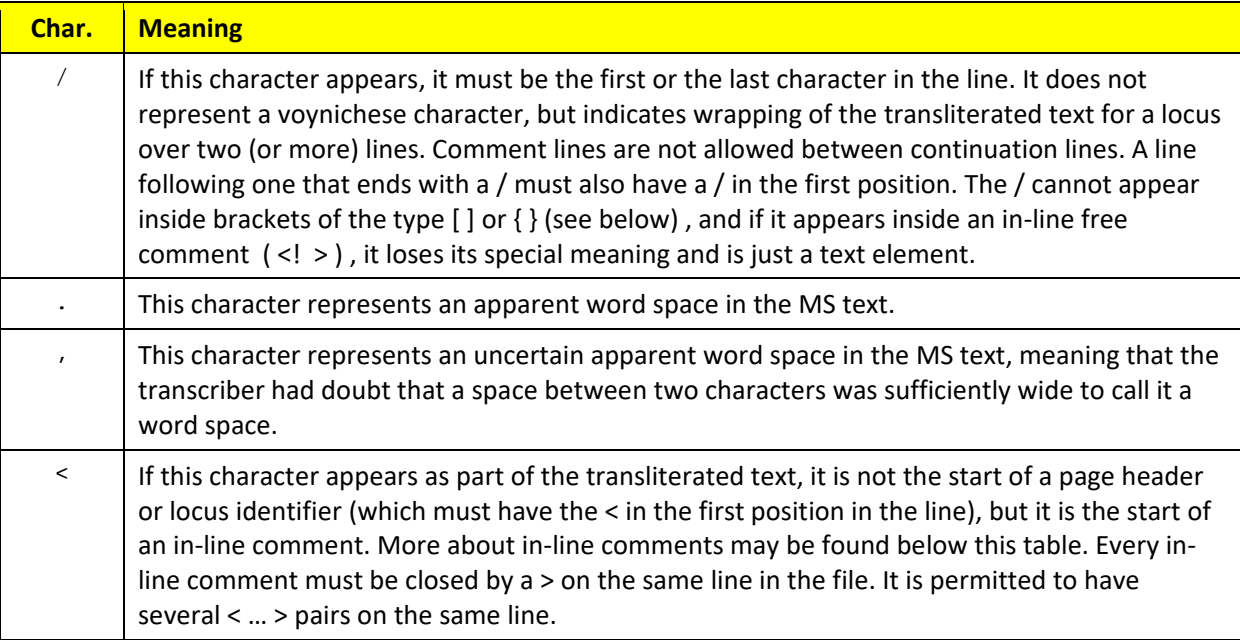

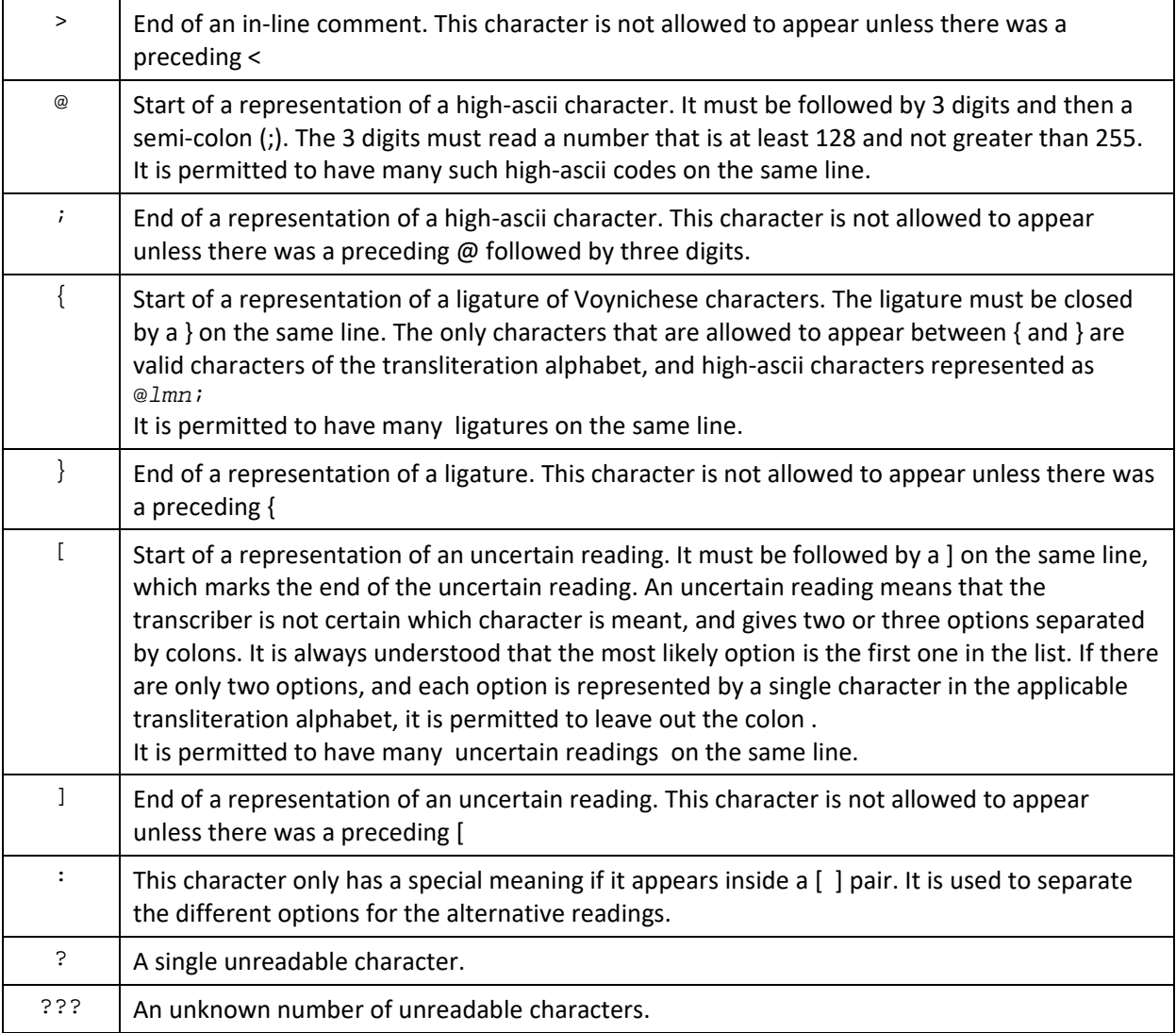

There are several types of comments, which are recognised by the character that immediately follows the <

### **Table 10: characters defining different types of in‐line comments**

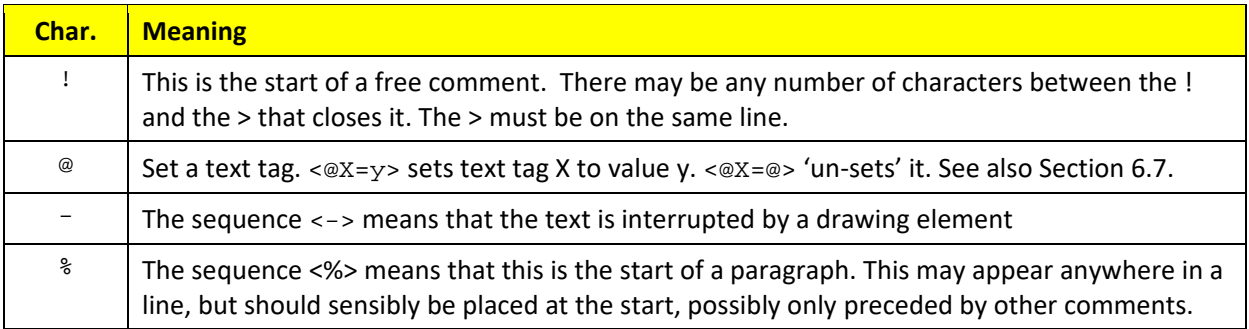

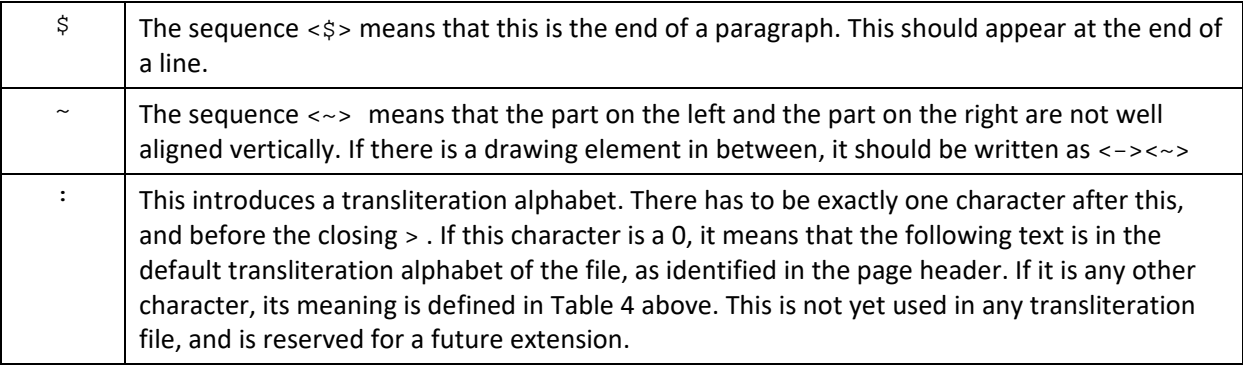

### **6.7 Text tags**

Text tags may be specified on any line of transcribed text, using a dedicated comment of the type:  $\ll \& \leq y$  convention, they should be located at the start of the line. The effect of the text tag is the same as that of page variables, except that they apply only to part of the page, namely starting from the line on which they are given, until the end of the page, or until the tag is set to an alternative value.

The following conventions apply:

- 1. There is no difference between a page variable and a text tag, apart from the scope where it is defined / set. The possible values of text tags are those listed in Table 5.
- 2. If text tags are used on a particular page for variable X, the page header for this page should include the variable setting  $$x=\infty$ .
- 3. If a page variable setting specifies the value  $\omega$ , the value of the variable/tag before the first text tag is 'unset'.
- 4. If a text tag sets the tag X to value y, this value applies to the entire line on which the tag is set, until the end of the page, or until it is re-defined by a new occurrence in a later line.
- 5. It is not allowed to set the same tag to two different values on one line, even though tools may ignore this.
- 6. If a page variable is not set to  $\varnothing$  for a particular page, text tags should not be used to modify it. However, tools may ignore these tag settings.

#### **6.8 The order of items in the file**

- 1. It is not mandatory for transliteration files in the IVTFF format to be complete, or even to include all pages of the MS.
- 2. Those pages that are included in the file must be in the order defined in Annex 1.
- 3. It is strongly recommended, that the loci for any page are ordered according to the item *num* as part of the locus ID (see Section 6.4 ).
- 4. If a particular transliteration file does not have any transcribed text for a particular page, that page header should not exist in the file (but it is not forbidden).
- 5. If a particular transliteration item does not have any transcribed text, the corresponding locus should not exist in the file (but it is not forbidden).

### **6.9 Minimum conformance**

Tools reading an IVTFF file shall be able to rely on a minimum conformance to the format definition, which is given by the following rules. Files not observing these are not conformant.

- The first line matches the file header definition of Section 6.1, though without restriction on the 4‐character transliteration alphabet code
- The first character of each line can only be one of three characters:  $\#$ , < or /
- $\bullet$  If the first character of a line is  $\lt$ , the line is a page header or the start of a new locus
- If the first character is / then the previous line must have ended with a  $/$
- Page headers must have a valid page name between < and > (see Annex 1) and no whitespace
- Locus identifiers have no whitespace, refer exactly to the page in the most recent page header, have an integer number from 1 to 999 between the . and the, and a three-character item between the , and the >
- An optional transcriber ID consists of a single character after a semi-colon
- All in-line free comments <! are closed by a > on the same line in the file
- All other in-line comments consist of 3 or 5 characters, of which the first is < and the last is >
- All alternative readings [ are closed by a ] on the same line in the file
- All ligature indications { are close by a } on the same line in the file
- All high-Ascii codes starting with @ are immediately followed by three digits giving a number in the range 128 to 255, and the three numbers are followed by a semicolon ";".

### **7 Limitations**

### **7.1 Introduction**

The present format definition 'evolved' largely in three stages.

The earliest stage was a set of conventions used in the 1990's by people communicating through the internet (see also Ref. [R2]). This established some of the most basic usage, such as < > to identify loci, # for full-line comments, and . to indicate a word break in the text.

In a second stage, it was extended based on Unix-like notations such as { } for in-line comments, [ ] for alternate readings, ( ) for grouping and &…; for special characters.

In the present, third stage, many of these had to be changed in order to accommodate text in the v101 alphabet which uses many of these characters. As a result, some elements of this format definition are no longer as intuitive as they were in earlier definitions.

### **7.2 Limitations**

- 1. In case transliteration files are not complete, or the loci are not sorted in increasing order, the 'locator' field can be potentially misleading. It is therefore preferred to re‐arrange also historical transliteration files according to increasing locus order. It should be always understood that the meaning of the locator is w.r.t. the previous 'number', not necessarily the previous entry in the file
- 2. It has not always been possible to sort the loci in a completely consistent manner. This is most clearly the case in the presence of vertical lists. In some cases, the vertical arrangement appears the dominant one (e.g. on f66r), whereas in others, the horizontal alignment appears dominant (e.g. on f49v).
- 3. The so‐called 'interlinear placeholders': ! and % which appeared in the LSI file, clash with the v101 transliteration alphabet. They are no longer used in the IVTFF format. Space characters shall be used in case the user wishes to create interlinear files where characters line up vertically.

# **8 Examples**

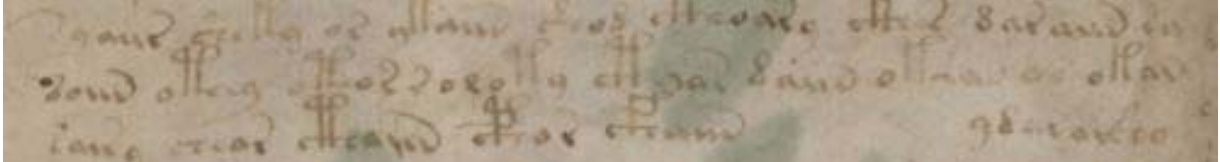

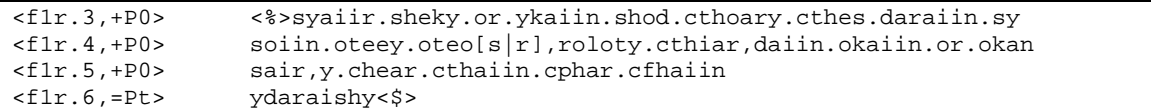

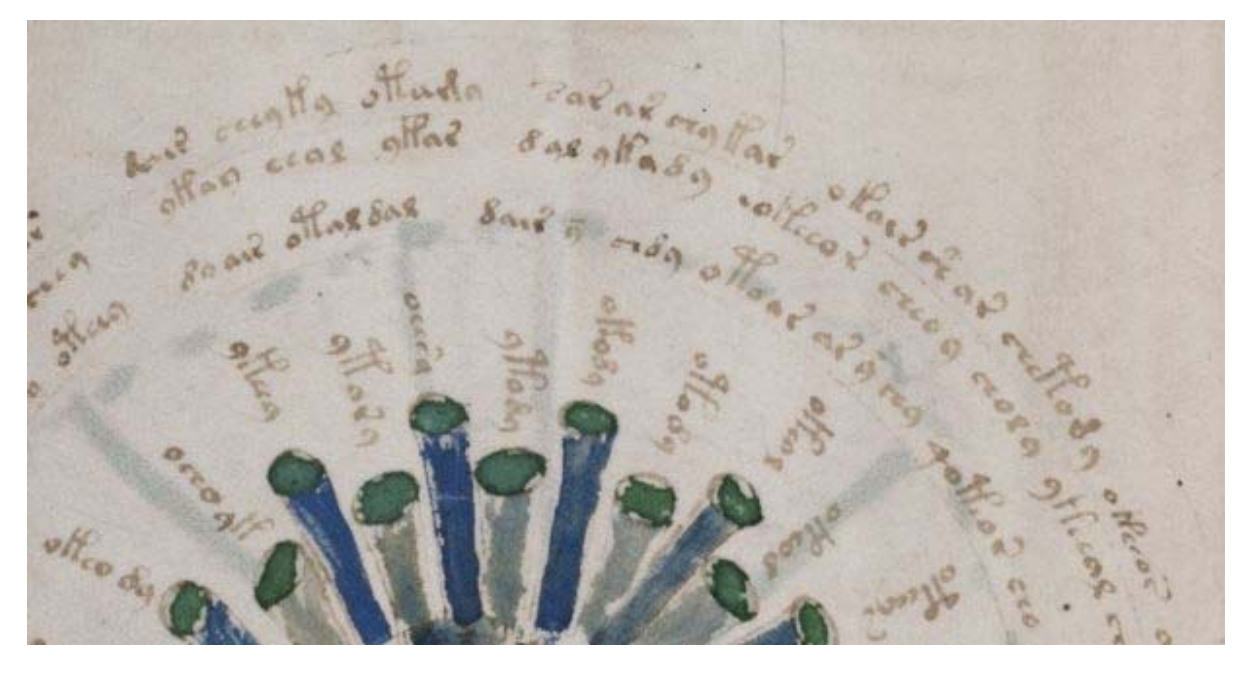

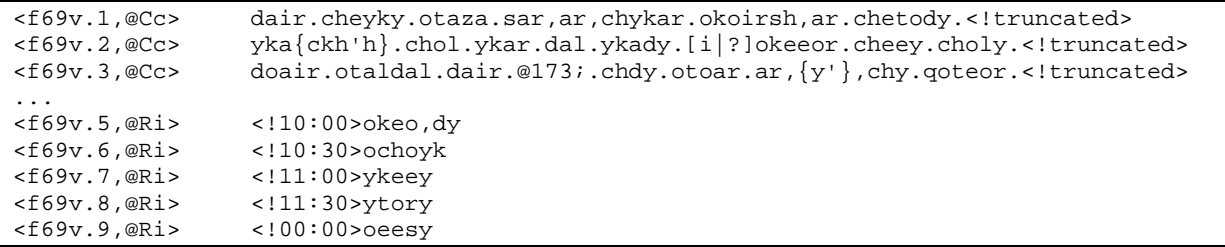

oroneg  $\overline{\text{rioft}}$  $o$ thai llecdo

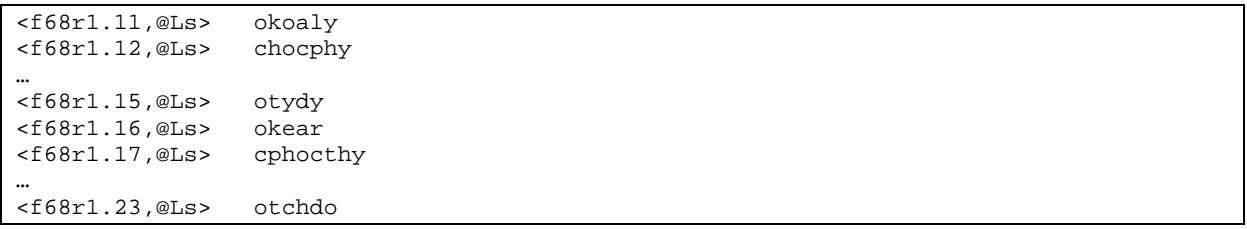

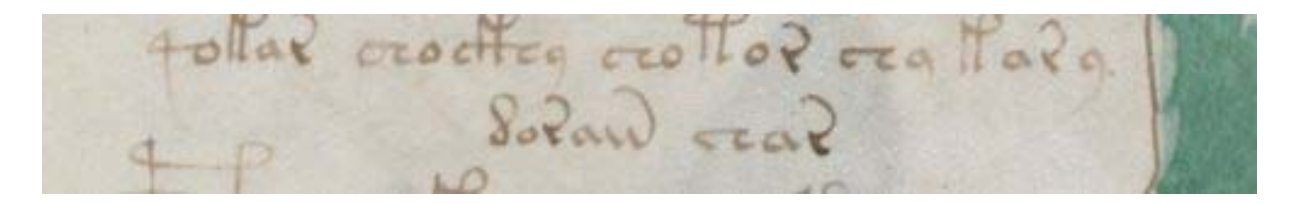

<f42r.5,+P0> qokar.chockhy.chotor.chy.kary dorain.char<\$>

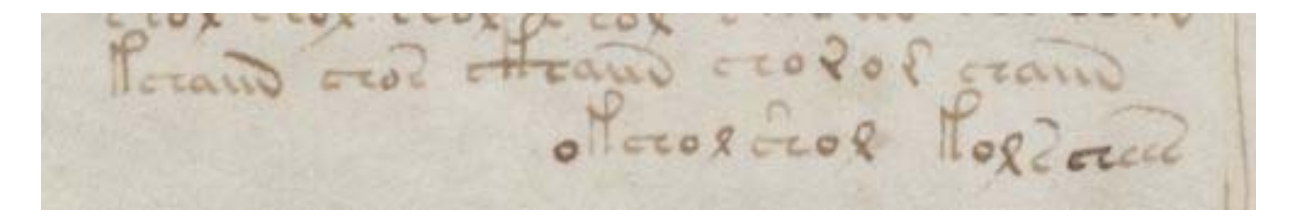

<f42r.22,+P0> kchaiin.chos.ckhaiin.choro,r.chaiin okchol, shol.kolschees<\$>

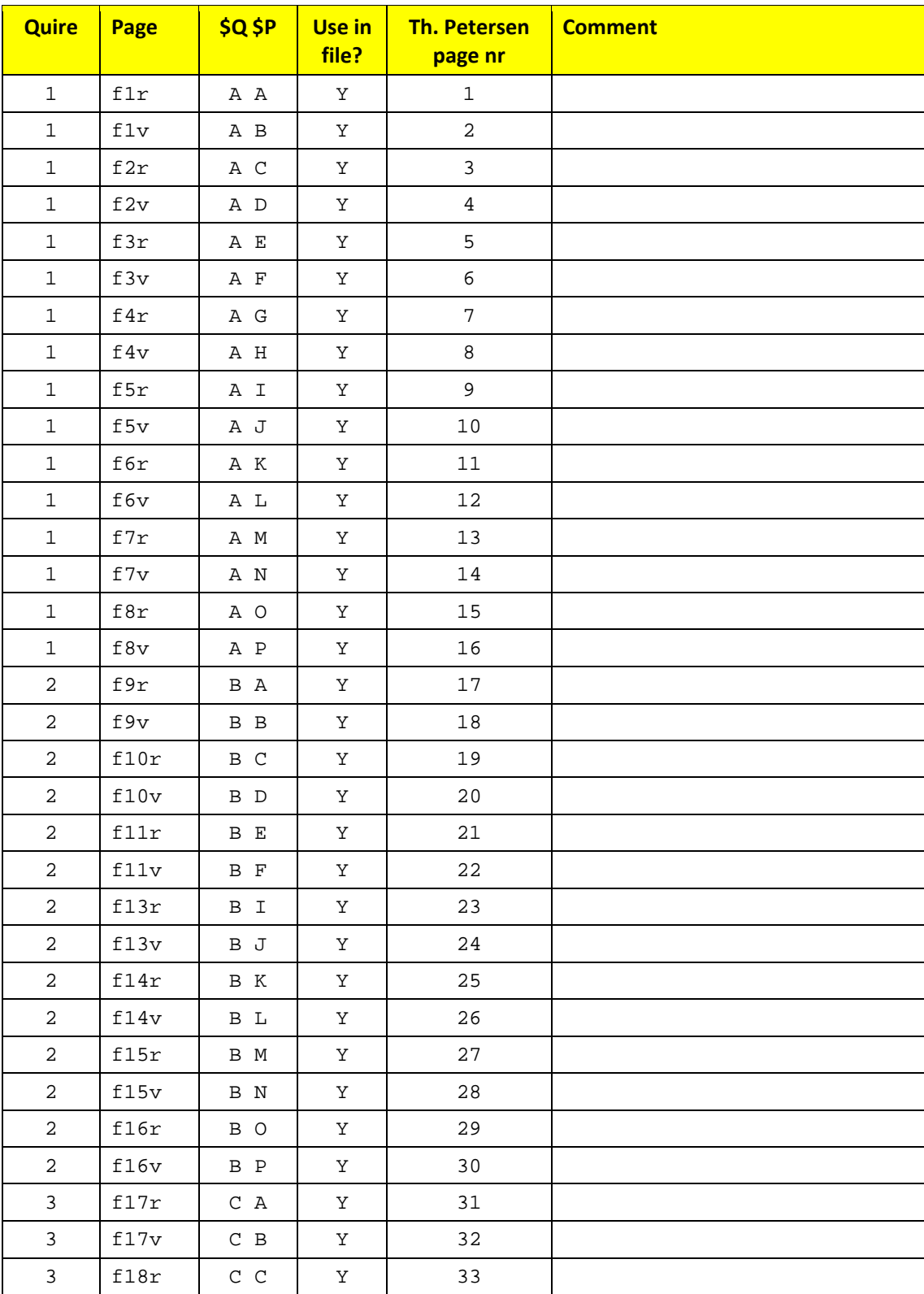

# **Annex 1: List of pages in the MS**

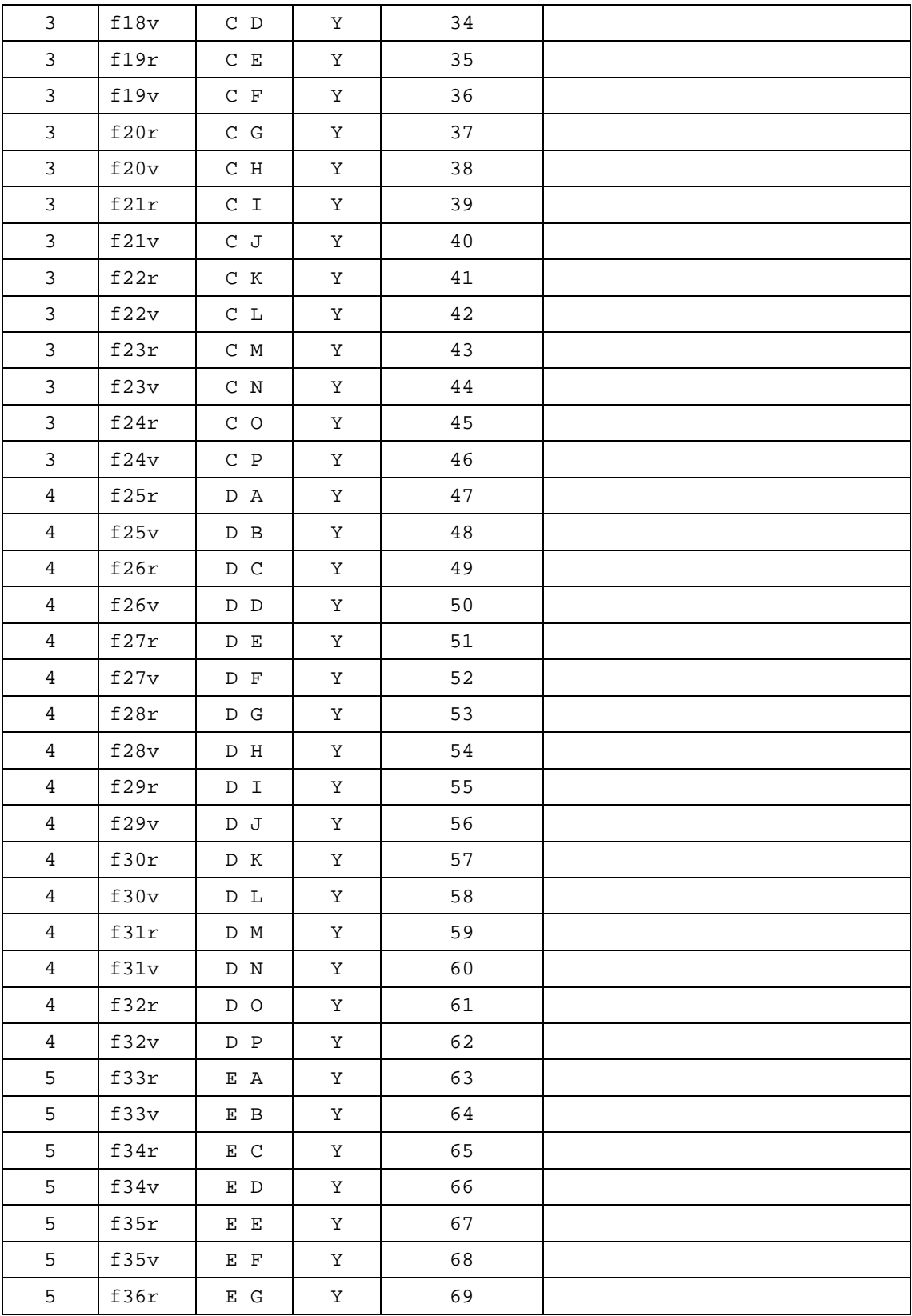

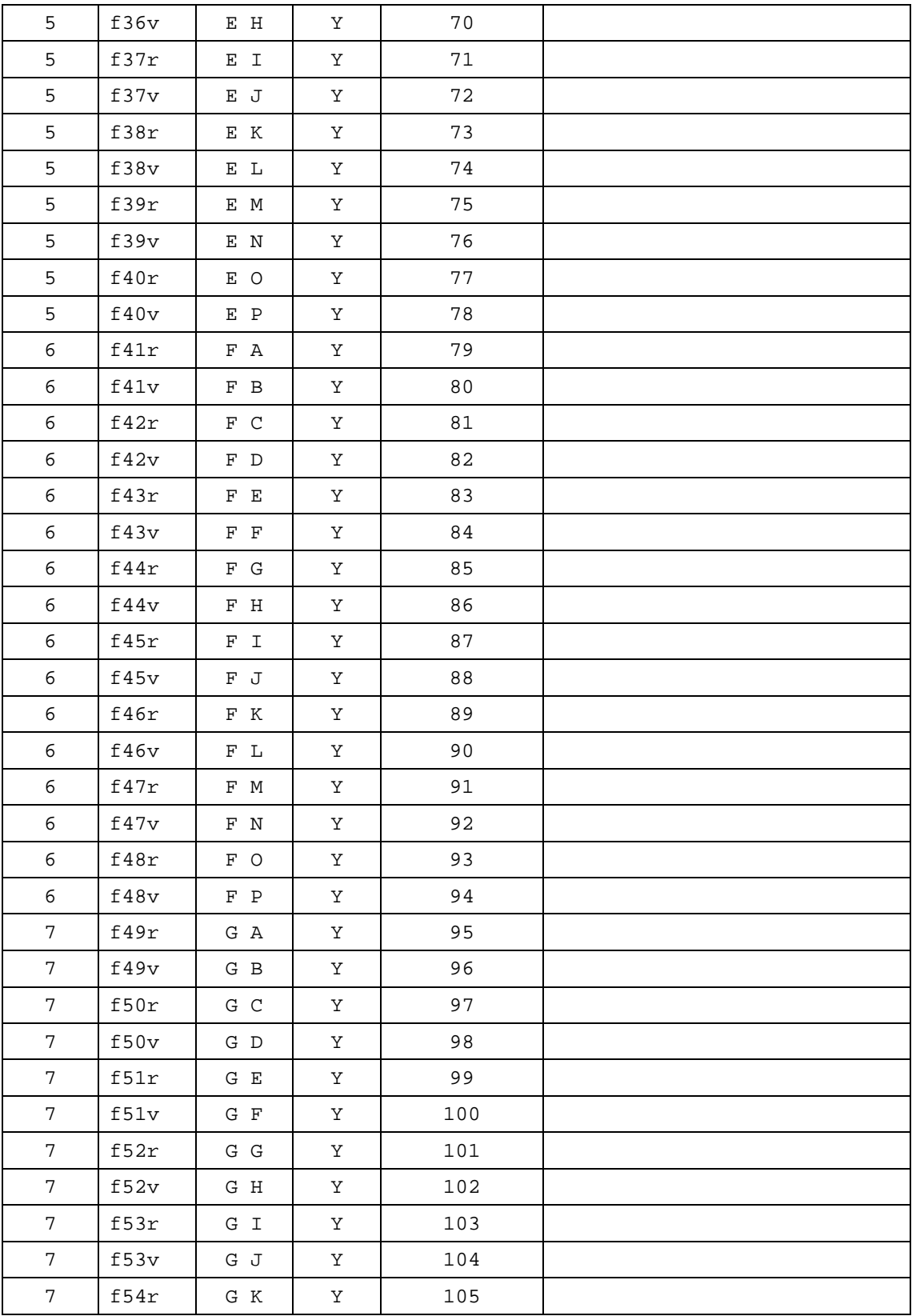

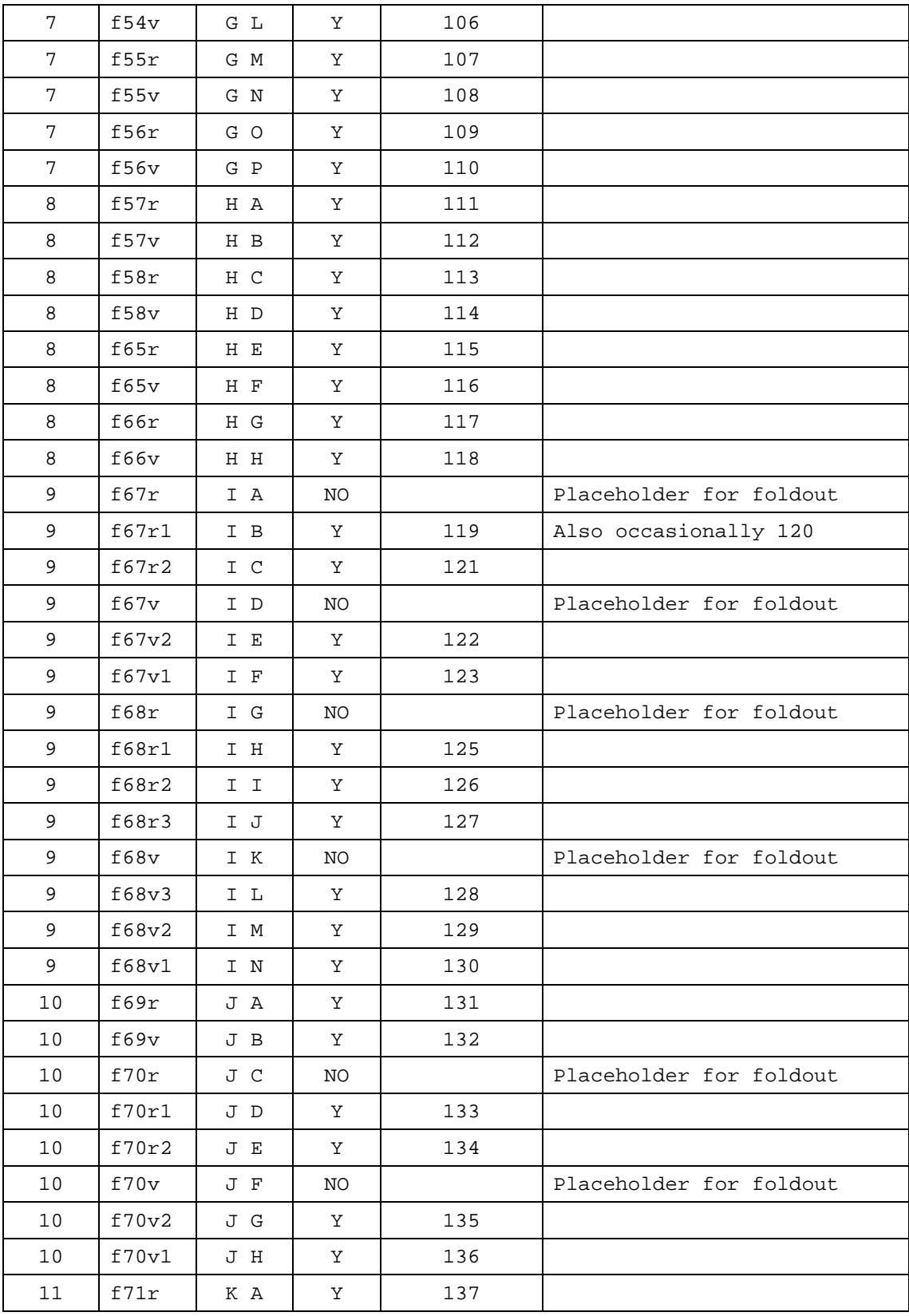

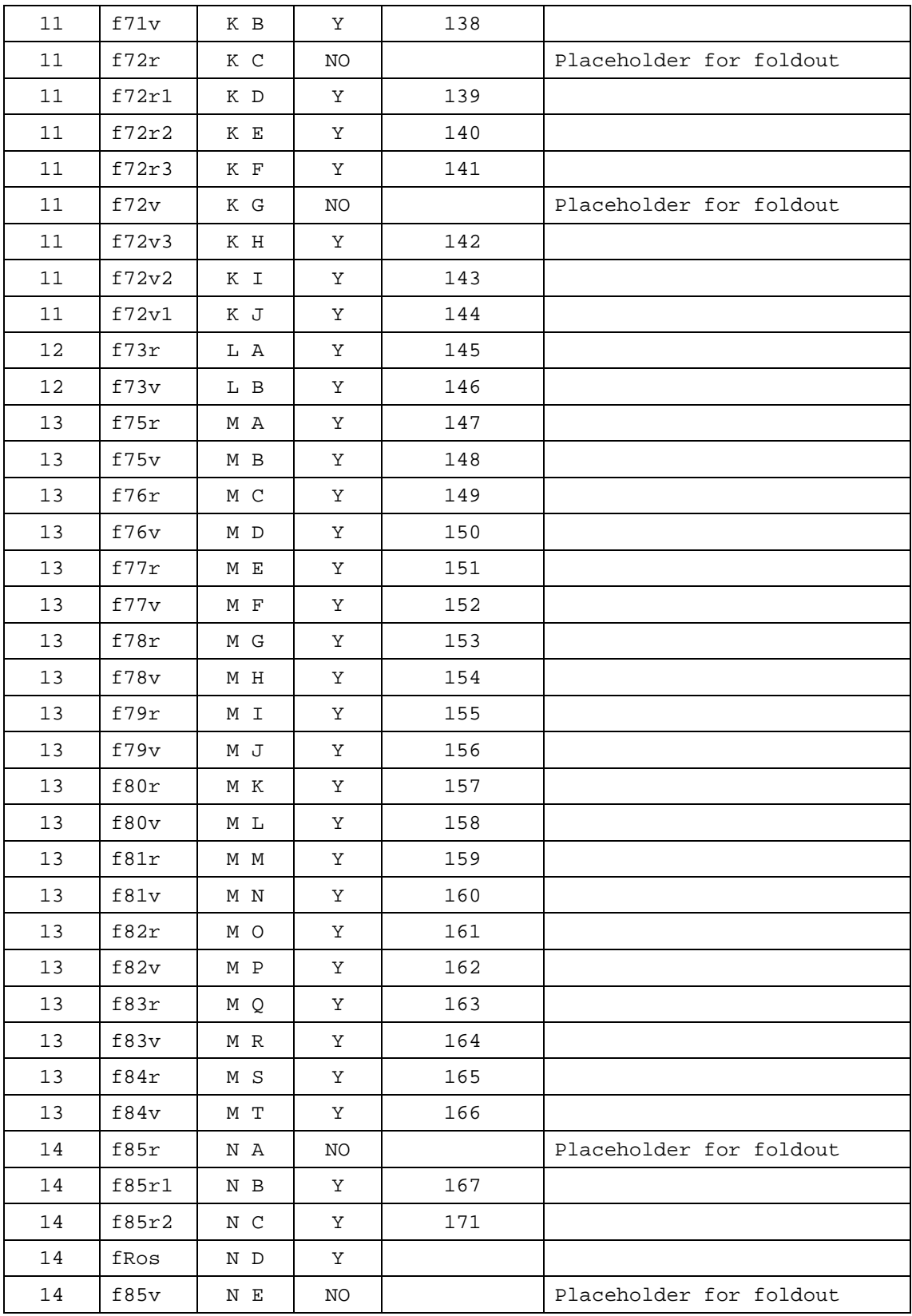

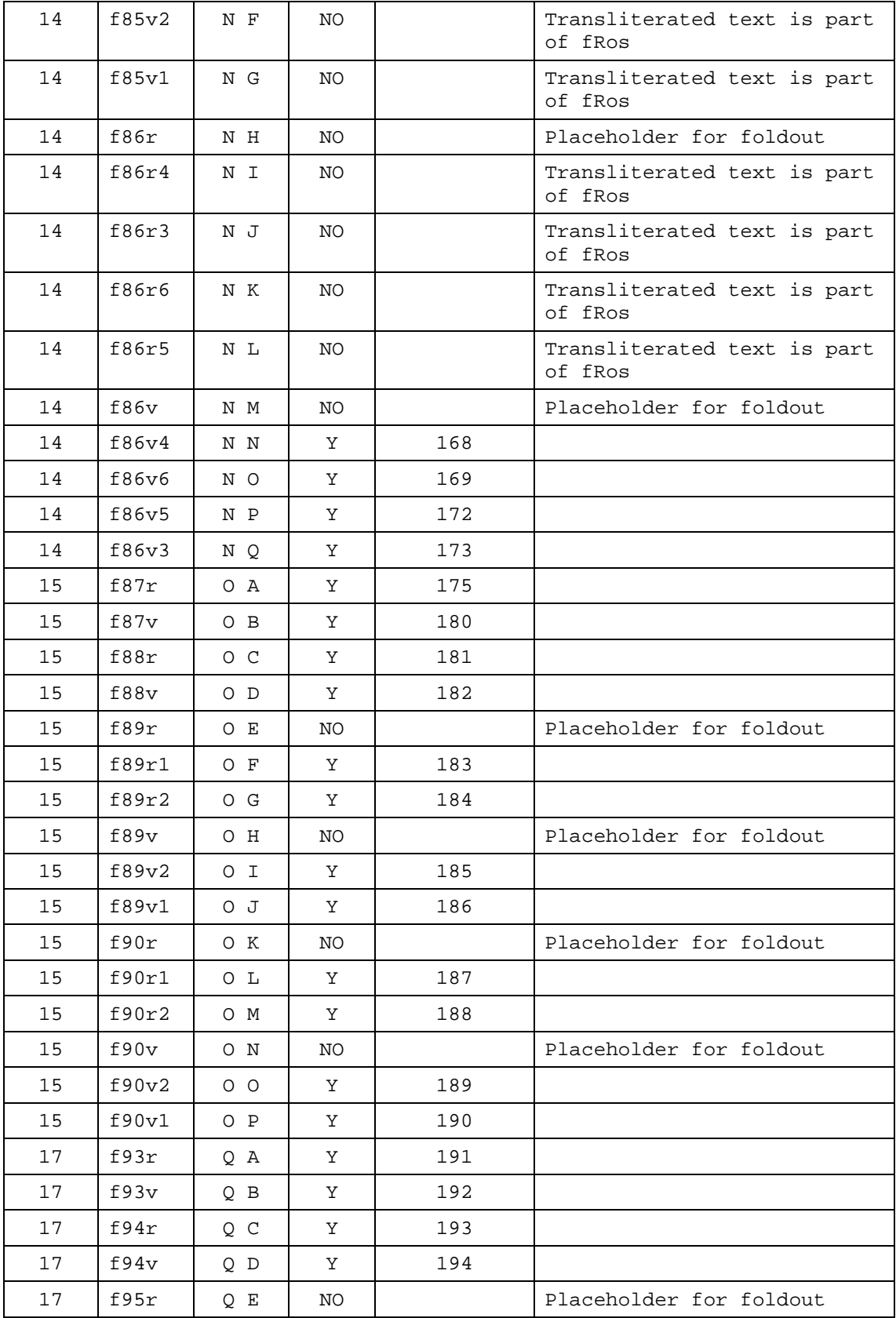

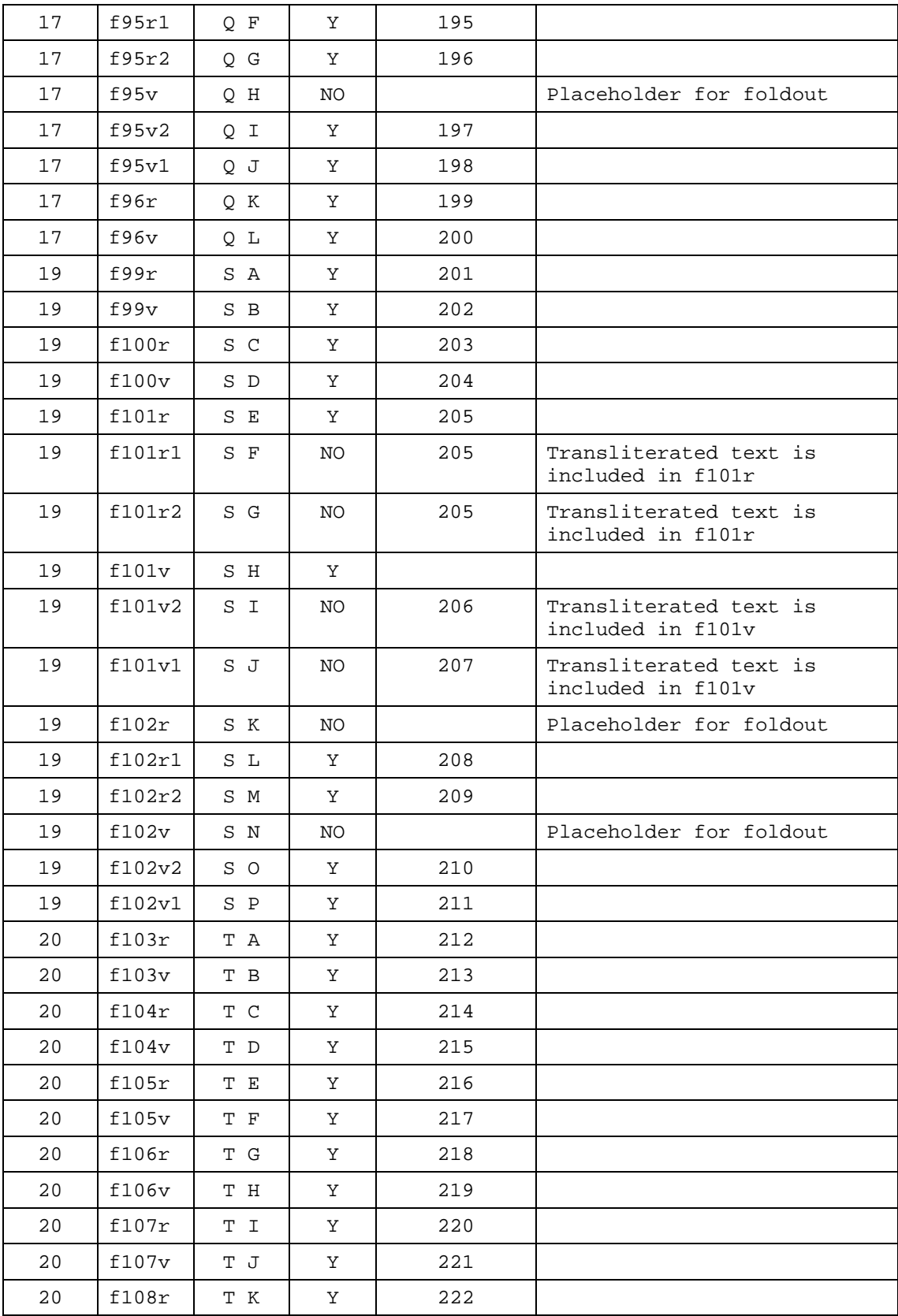

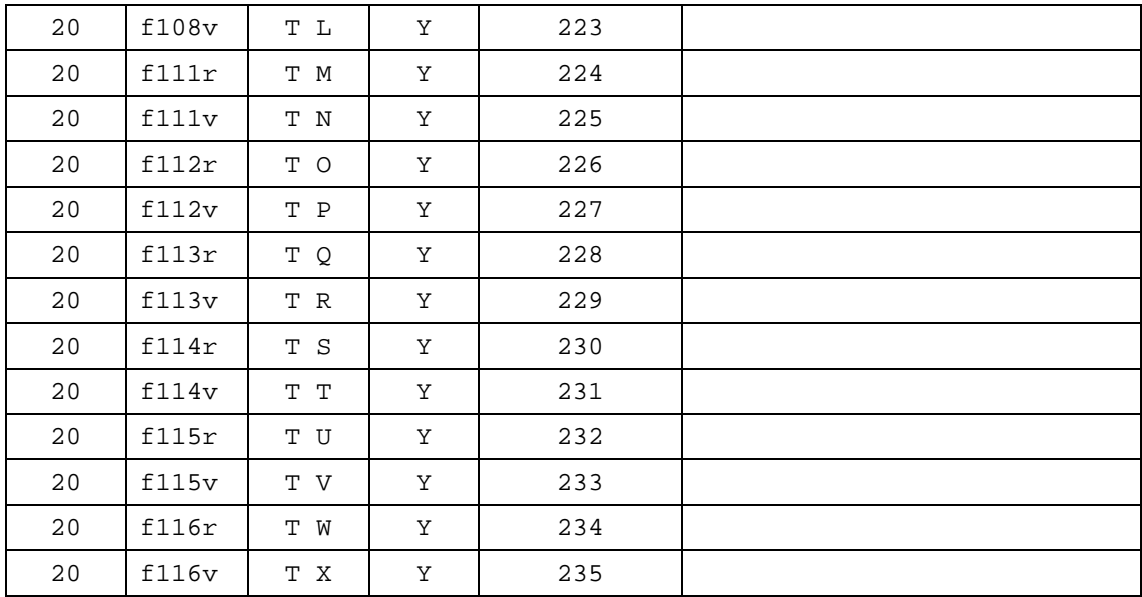